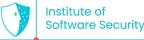

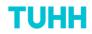

# **DockerCleaner:** Automatic Repair of Security Smells in Dockerfiles

Quang-Cuong Bui, Malte Laukötter, Riccardo Scandariato

Institute of Software Security Hamburg University of Technology, Germany

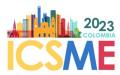

ICSME'23 - 5<sup>th</sup> Oct, 2023 Bogotá, Colombia

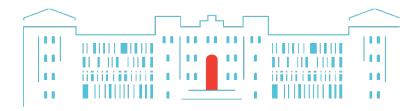

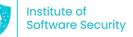

# Introduction

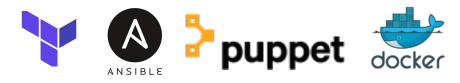

- Security smells and vulnerabilities not only exist in program source code
  - But also in Infrastructure configuration code<sup>1 2</sup>

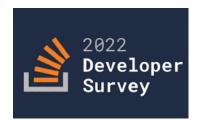

**Docker** is the most loved and wanted tool by professional developers!

<sup>1</sup> Rahman et al. *The Seven Sins: Security Smells in Infrastructure as Code Scripts*. ICSE'19. <sup>2</sup> Shu et al. *A Study of Security Vulnerabilities on Docker Hub*. CODASPY'17.

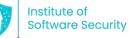

3

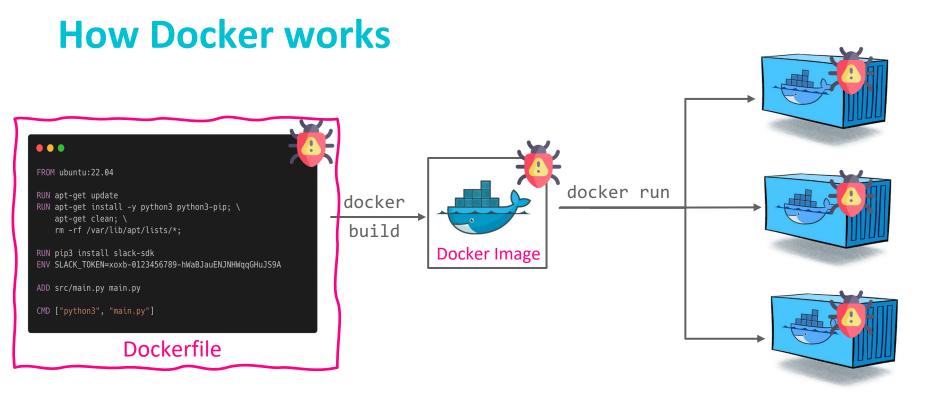

### --> We focus on Security Smells in Dockerfiles!

### **Docker Containers**

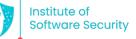

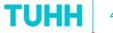

# **Security tools for Docker**

 Many techniques and tools are devoted to detecting and localizing security smells/vulnerabilities, yet few are designed for repairing them

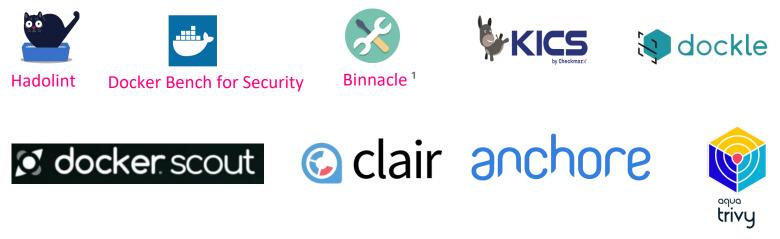

<sup>1</sup> Henkel et al. Learning from, Understanding, and Supporting DevOps Artifacts for Docker. ICSE'20.

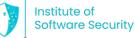

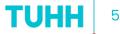

### **Best security practices for Docker**

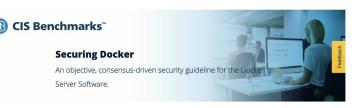

### **CIS Docker Benchmark**

117 guidelines, latest version: v1.6.0

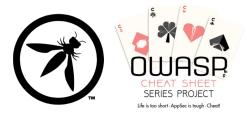

### OWASP Docker Security Cheat Sheet

12 rules to avoid common security mistakes

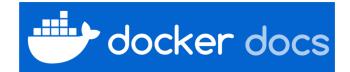

Best practices for writing Dockerfiles

Several practices are security-related

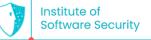

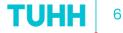

# Our idea pipeline

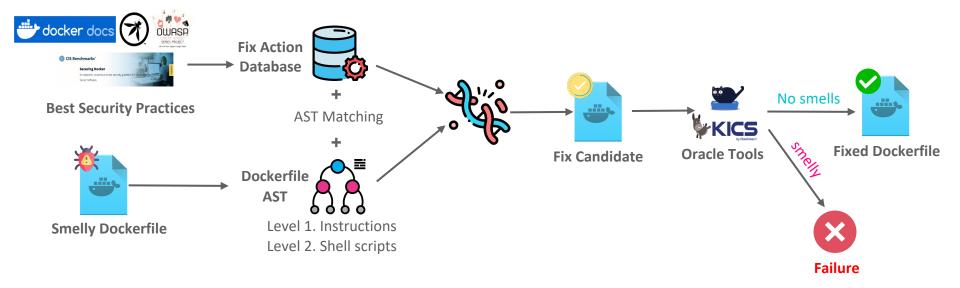

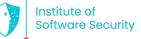

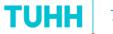

# Selecting security smell types for repair

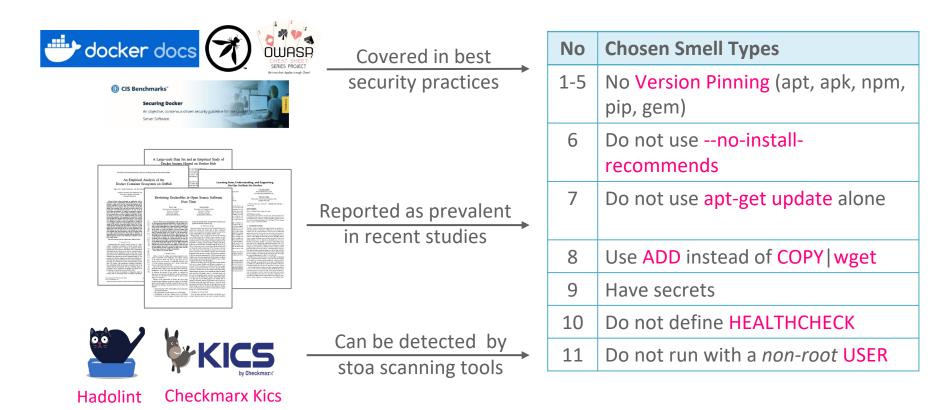

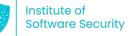

### **Fix Actions**

### **FA = Fully Automated**

| No  | Smell types                                  | Fix strategies                                                                                 | FA |
|-----|----------------------------------------------|------------------------------------------------------------------------------------------------|----|
| 1-5 | No Version Pinning (apt, apk, npm, pip, gem) | Query the versions in <i>version sources</i> and pin them to the packages                      |    |
| 6   | Do not useno-install-recommends              | Addno-install-recommends flag                                                                  |    |
| 7   | Do not use apt-get update alone              | Add to the starting of every <b>RUN</b> instruction with apt-get install command inside        |    |
| 8   | Use ADD instead of COPY   wget               | <ul> <li>Replace ADD with COPY for a file</li> <li>Replace ADD with wget for an URL</li> </ul> |    |
| 9   | Have secrets                                 | Replace ENV with ARG instruction                                                               |    |
| 10  | Do not define HEALTHCHECK                    | Define a HEALTHCHECK for web-based apps                                                        |    |
| 11  | Do not run with a <i>non-root</i> USER       | Define and run with a non-root USER                                                            |    |

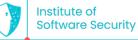

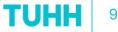

### **Fix Action: Version Pinning**

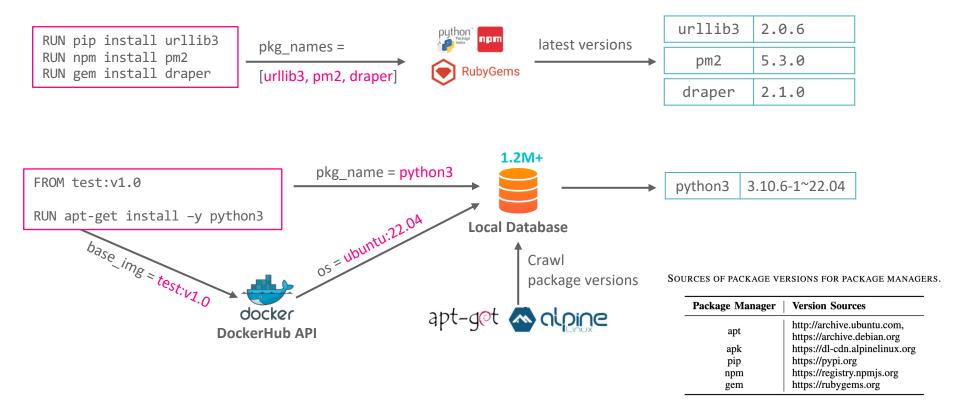

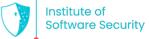

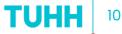

### An example of Dockerfile with smells

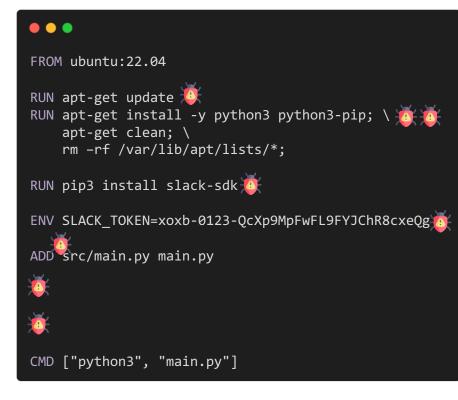

#### •••

FROM ubuntu:22.04

```
RUN apt-get update; \
    apt-get install -y --no-install-recommends \
        python3=3.10.6-1~22.04 python3-pip=22.0.2; \
        apt-get clean; \
        rm -rf /var/lib/apt/lists/*;
```

RUN pip3 install slack-sdk=3.23.0

ARG SLACK\_TOKEN # pass during Dockerfile build

COPY src/main.py main.py

USER uibahy2i

# write your HEALTHCHECK instruction here

CMD ["python3", "main.py"]

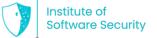

### **Detecting smells with oracle tools**

| No  | Smell Types                                  | Tools    |
|-----|----------------------------------------------|----------|
| 1-5 | No Version Pinning (apt, apk, npm, pip, gem) | <b>.</b> |
| 6   | Do not useno-install-recommends              |          |
| 7   | Do not use apt-get update alone              |          |
| 8   | Use ADD instead of COPY   wget               |          |
| 9   | Have secrets                                 |          |
| 10  | Do not define HEALTHCHECK                    |          |
| 11  | Do not run with a <i>non-root</i> USER       |          |

Seven issues were reported to Kics team and resolved during this study! --> Kics' latest version (incl. fixes) is used to report detection results in the paper!

#### •••

ENV PACKAGES\_COMMON="python=2.7"
RUN apt-get -y update && \
 apt-get install -yq --no-install-recommends \
 \$PACKAGES\_COMMON && \
# Hadolint does not support variable interpolation

#### hadolint/hadolint#329: False Positive

#### •••

FROM debian:stretch
CMD ["whoami"]

### hadolint/hadolint#328: False Negative

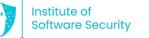

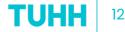

### **Research questions & Evaluation metric**

- **RQ1.** How effective is DockerCleaner in repairing known security smells?
- **RQ2.** How effective is DockerCleaner, compared to the state-of-the-art, in repairing security smells in real-world, large-scale Dockerfiles?
- **RQ3.** Do developers of the official Docker images acknowledge security smells and accept repairs suggested by DockerCleaner?

### **Evaluation Metric:**

$$RepairEffectiveness(S) = \frac{D^S_{before} - D^S_{after}}{D^S_{before}}$$

| $D^S_{before}$ | #Dockerfiles containning smell<br>S before repair |
|----------------|---------------------------------------------------|
| $D^S_{after}$  |                                                   |

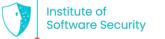

### **Datasets**

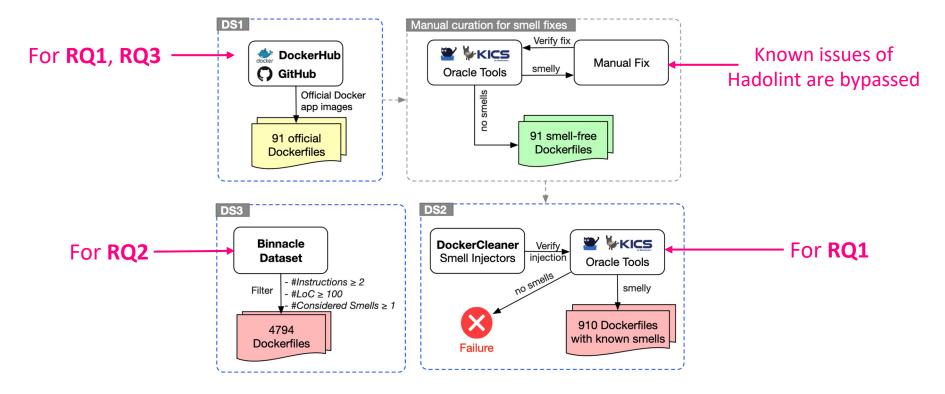

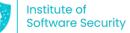

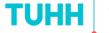

# **RQ1.** Performance in repairing injected smells

Private version source repository: e.g., https://repo.mongodb.org/apt/

THE NUMBER OF SMELLY DOCKERFILES DETECTED BEFORE AND AFTER THE REPAIR OF THE ORIGINAL (DS1) AND INJECTED (DS2) DOCKERFILE DATASETS.

"-" denotes that the smell type does not exist in the mentioned dataset. RE = RepairEffectiveness.

| Smell Type              |     | #Smelly Dockerfiles<br>Injected dataset (DS2) |     |          |         |               |        | Original dataset (DS1) |        |         |
|-------------------------|-----|-----------------------------------------------|-----|----------|---------|---------------|--------|------------------------|--------|---------|
|                         |     | Before repair                                 |     | r repair | RE      | Before repair |        | After repair           |        | RE      |
| noVersionPinningAptGet  | 233 | 100.00%                                       | 15  | 6.44%    | 93.56%  | 48            | 52.75% | 12                     | 13.19% | 75.00%  |
| noVersionPinningApk     | 151 | 100.00%                                       | 7   | 4.64%    | 95.36%  | 32            | 35.16% | 13                     | 14.29% | 59.38%  |
| noVersionPinningPip     | 13  | 100.00%                                       | 0   | 0.00%    | 100.00% | 1             | 1.10%  | 0                      | 0.00%  | 100.00% |
| noVersionPinningNpm     | 11  | 100.00%                                       | 0   | 0.00%    | 100.00% | 1             | 1.10%  | 0                      | 0.00%  | 100.00% |
| noVersionPinningGem     | 5   | 100.00%                                       | 0   | 0.00%    | 100.00% | _             | _      | _                      | _      | —       |
| noAptGetInstallRec      | 224 | 100.00%                                       | 0   | 0.00%    | 100.00% | 17            | 18.68% | 0                      | 0.00%  | 100.00% |
| useAptGetUpdateAlone    | 248 | 100.00%                                       | 0   | 0.00%    | 100.00% | _             | _      | _                      | _      | —       |
| addInsteadOf{Wget,Copy} | 357 | 100.00%                                       | 0   | 0.00%    | 100.00% | _             | _      | _                      | _      | —       |
| lastUserIsRoot          | 280 | 100.00%                                       | 0   | 0.00%    | 100.00% | _             | _      | _                      | _      | _       |
| haveSecrets             | 450 | 100.00%                                       | 0   | 0.00%    | 100.00% | _             | _      | _                      | _      | —       |
| haveNoHealthcheck       | 441 | 100.00%                                       | 339 | 76.87%   | 23.13%  | 89            | 97.80% | 69                     | 75.82% | 22.47%  |

Average RepairEffectiveness: 92.67% 76.14%

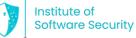

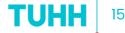

# **RQ1.** Performance in repairing injected smells

THE BUILD ERROR RATE AFTER APPLYING SMELLS INJECTION AND REPAIR ACTIONS IN DS1, DS2, AND THE SMELL-FREE DATASET.

\*The size of the smell-free dataset was multiplied up to 910 Dockerfiles before we injected the smells.

| Action:<br>Input dataset $\rightarrow$ Output dataset      | #Build<br><i>Before</i> | lable<br><i>After</i> | Build<br>degradation |  |
|------------------------------------------------------------|-------------------------|-----------------------|----------------------|--|
| Smell Injection: Smell-free <sup>*</sup> $\rightarrow$ DS2 | 910                     | 890                   | 2.20%                |  |
| Smell Repair: DS2 $\rightarrow$ Fixed                      | 890                     | 884                   | 0.67%                |  |
| Smell Repair: $DS1 \rightarrow Fixed$                      | 91                      | 86                    | 5.49%                |  |

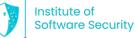

46.70%

## **RQ2.** Performance in repairing real-world smells

THE NUMBER OF SMELLY DOCKERFILES DETECTED BEFORE AND AFTER THE REPAIR OF THE EXTENDED DATASET OF 4794 DOCKERFILES (DS3).

| Smell Type              | Before repair |          | #Smelly Dockerfiles<br>After repair |          |         |     |        |        |
|-------------------------|---------------|----------|-------------------------------------|----------|---------|-----|--------|--------|
|                         |               | 1        | <b>D</b> оске                       | RCLEANER | RE      | PA  | RFUM   | RE     |
| noVersionPinningAptGet  | 3259          | 67.98%   | 2702                                | 56.36%   | 17.09%  | _   | _      | _      |
| noVersionPinningApk     | 873           | 18.21%   | 696                                 | 14.52%   | 20.27%  | -   | _      | _      |
| noVersionPinningPip     | 1112          | 23.20%   | 435                                 | 9.07%    | 60.88%  | -   | _      | _      |
| noVersionPinningNpm     | 258           | 5.38%    | 19                                  | 0.40%    | 92.64%  | _   | _      | _      |
| noVersionPinningGem     | 231           | 4.82%    | 1                                   | 0.02%    | 99.57%  | —   | _      |        |
| noAptGetInstallRec      | 2127          | 44.37%   | 193                                 | 4.03%    | 90.93%  | 73  | 1.52%  | 96.57% |
| useAptGetUpdateAlone    | 855           | 17.83%   | 470                                 | 9.80%    | 45.03%  | 822 | 17.15% | 3.86%  |
| addInsteadOf{Wget,Copy} | 808           | 16.85%   | 0                                   | 0.00%    | 100.00% | 122 | 2.54%  | 84.90% |
| lastUserIsRoot          | 275           | 5.74%    | 13                                  | 0.27%    | 95.27%  | 271 | 5.65%  | 1.45%  |
| haveSecrets             | 128           | 2.67%    | 32                                  | 0.67%    | 75.00%  | -   | _      |        |
| haveNoHealthcheck       | 4746          | 99.00%   | 4378                                | 91.32%   | 7.75%   | -   | —      | —      |
| (All smells             | s) Avg        | RepairEf | fective                             | ness:    | 64.04%  |     |        |        |

(Common smells) Avg RepairEffectiveness:

"-" denotes that the mentioned tool does not support the repair of the smell type. RE = RepairEffectiveness.

--> DockerCleaner outperforms Parfum by 36.11% in terms of RepairEffectiveness

82.81%

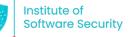

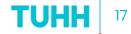

# **RQ2. Repair failure causes**

- Version Pinning:
  - Base OS image not found or not supported
  - Private version repositories
  - Use multiple version repositories at the same time
  - Use alias name for installing package, e.g., man instead of man-db
  - Use shell variable for storing package name list
- Too complex shell scripts
- HEALTHCHECK creation requires domain knowledge

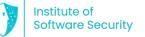

### **RQ3. Developer attitudes toward suggested repairs**

THE PULL REQUESTS SUBMITTED TO THE PROJECTS OF DOCKER OFFICIAL IMAGES. BASED ON THE PROPOSED FIXES BY DOCKERCLEANER IN DS1.

PC = Pull Count, #FS = #Fixed Smells, #FD = #Fixed Dockerfiles, Human interv. = Human intervention was needed.

| Official image    | PC             | <b>#FS</b> | #FD | Human interv.              | Status      |
|-------------------|----------------|------------|-----|----------------------------|-------------|
| backdrop          | 6.8M+          | 1          | 1   |                            | Merged      |
| couchbase         | 83M+           | 1          | 1   |                            | Accepted    |
| couchdb           | 179M+          | 2          | 1   |                            | Open        |
| hitch             | 363K+          | 2          | 1   |                            | Merged      |
| kong              | 308M+          | 2          | 1   | Add ca-certificates        | Open        |
| mysql             | 3.6B+          | 1          | 1   |                            | Open        |
| php-zendserver    | 4.1 <b>M</b> + | 2          | 1   | Add ca-certificates, patch | Merged      |
| rethinkdb         | 73M+           | 1          | 1   |                            | Merged      |
| silverpeas        | 1.7M+          | 2          | 1   |                            | Merged      |
| solr              | 139M+          | 2          | 2   |                            | Merged      |
| tomee             | 21M+           | 43         | 43  | Add dirmngr                | Merged      |
| varnish           | 13M+           | 6          | 3   | -                          | Merged      |
| Total (12 pull re | quests)        | 65         | 57  | 8 Merged, 1 Accep          | ted, 3 Open |

- *"That looks great, thanks for the improvement!"*
- "I was expecting that one :-D Thanks for your work."
- *"Interesting... I hadn't heard about this ... Thanks for the contribution"*
- "Thank you for the PR ... I am fine with the --no-install-reccomends as it makes sense to me."

#### Merged by yesterday!

https://github.com/Kong/docker-kong/pull/644

### /tuhh-softsec/DockerCleaner

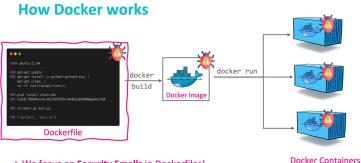

--> We focus on Security Smells in Dockerfiles!

Our idea

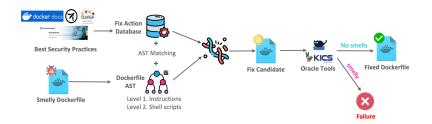

#### **Datasets**

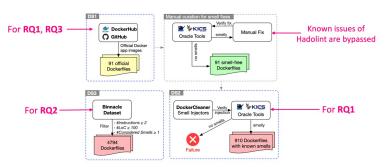

#### **RQ3.** Developer attitudes toward suggested repairs

The pull requests submitted to the projects of Docker official images. Based on the proposed fixes by DockerCleaner in DS1.

PC = Pull Count, #FS = #Fixed Smells, #FD = #Fixed Dockerfiles, Human interv. = Human intervention was needed.

| Official image    | PC    | #FS | #FD                | Human interv.             | Status   |
|-------------------|-------|-----|--------------------|---------------------------|----------|
| backdrop          | 6.8M+ | 1   | 1                  |                           | Merged   |
| couchbase         | 83M+  | 1   | 1                  |                           | Accepted |
| couchdb           | 179M+ | 2   | 1                  |                           | Open     |
| hitch             | 363K+ | 2   | 1                  |                           | Merged   |
| kong              | 308M+ | 2   | 1                  | Add ca-certificates       | Open     |
| mysql             | 3.6B+ | 1   | 1                  |                           | Open     |
| php-zendserver    | 4.1M+ | 2   | 1                  | Add ca-certificates,patch | Merged   |
| rethinkdb         | 73M+  | 1   | 1                  |                           | Merged   |
| silverpeas        | 1.7M+ | 2   | 1                  |                           | Merged   |
| solr              | 139M+ | 2   | 2                  |                           | Merged   |
| tomee             | 21M+  | 43  | 43                 | Add dirmngr               | Merged   |
| varnish           | 13M+  | 6   | 3                  | -                         | Merged   |
| Total (12 pull re | 65    | 57  | 8 Merged, 1 Accept | ted, 3 Open               |          |

- "That looks great, thanks for the improvement!"
- "I was expecting that one :-D Thanks for your work."
- "Interesting... I hadn't heard about this ... Thanks for the contribution"
- "Thank you for the PR ... I am fine with the --no-install-reccomends as it makes sense to me."

#### Merged by yesterday!

https://github.com/Kong/docker-kong/pull/644

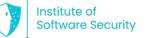

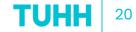

### **Questions ?**

### **Thank you for listening!**

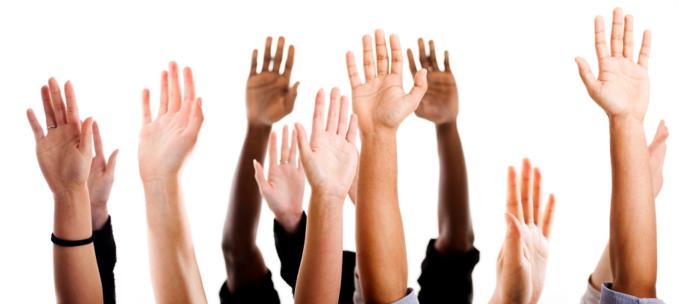